### Callbacks & Promises

https://bitsofco.de/javascript-promises-101/

# **JavaScript Promises 101**

② Jul 12, 2016 🔊 javascript

#### Promises

- A JavaScript Promise represents the result of an operation that hasn't been completed yet, but will at some undetermined point in the future.
- An example of such an operation is a network request.
- When we fetch data from some source, for example an API, there is no way for us to absolutely determine when the response will be received.

#### Callback Hell

- This can be problematic if we have other operations dependent on the completion of this network request.
- Without Promises, we would have to use callbacks to deal with actions that need to happen in sequence.
- This isn't necessarily a problem if we only have one asynchronous action.
- But if we need to complete multiple asynchronous steps in sequence, callbacks become unmanageable and result in the infamous callback hell.

#### Promise Invocation Pattern

 Promises provide a standardised and cleaner method of dealing with tasks that need to happen in sequence.

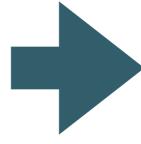

```
doSomething()
.then(doSomethingElse)
.catch(handleError)
.then(doMoreStuff)
.then(doFinalThing)
.catch(handleAnotherError)
```

## Using Promises (implicit)

- To execute a promisified function, we can call it like any regular function.
- Pecause it is returns a promise, we now have access to the .then() and .catch() methods, which indicate success and error results.

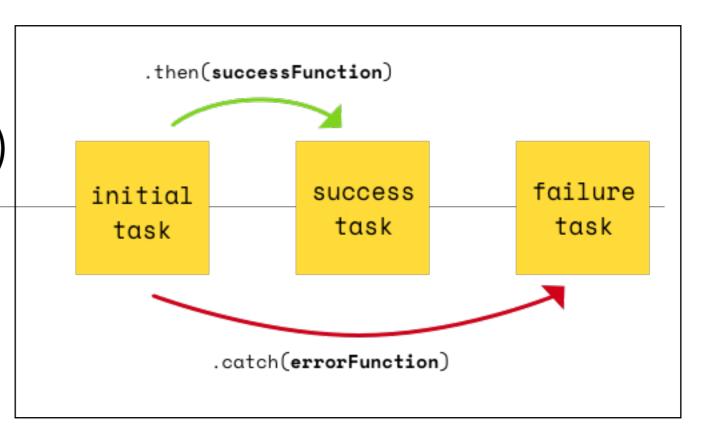

```
get(url)
.then(function(response) {
    /* successFunction */
})
.catch(function(err) {
    /* errorFunction */
})
```

## Using Promises (explicit)

 Can also capture the promise, and explicitly trigger then() and catch() subsequently

```
get(url)
.then(function(response) {
    /* successFunction */
})
.catch(function(err) {
    /* errorFunction */
})
```

```
const promise = get(url);
promise.then(function (response) {
   /* successFunction */
});
promise.catch(function (err) {
   /* errorFunction */
});
```

### Promise Chaining

- The real value in promises is when we have multiple asynchronous functions we need to execute in order.
- We can chain .then()
   and .catch() together to
   create a sequence of
   asynchronous functions.
- We do this by returning another promise within a success or error function

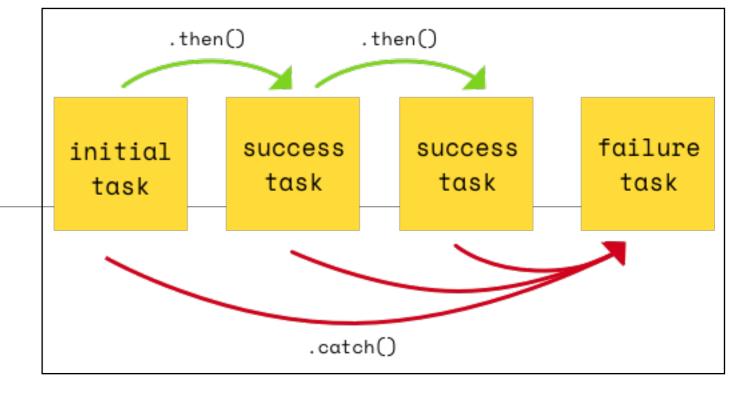

```
get(firstUrl).then(function (response) {
  response = JSON.parse(response);
  var secondURL = response.data.url;
  return get(secondURL);
  /* Return another Promise */
}).then(function (response) {
  response = JSON.parse(response);
  var thirdURL = response.data.url;
  return get(thirdURL);
  /* Return another Promise */
}).catch(function (err) {
  handleError(err);
});
```

## Chaining with Arrow Functions

```
get(firstUrl).then(function (response) {
  response = JSON.parse(response);
  var secondURL = response.data.url;
  return get(secondURL);
  /* Return another Promise */
}).then(function (response) {
  response = JSON.parse(response);
  var thirdURL = response.data.url;
  return get(thirdURL);
  /* Return another Promise */
}).catch(function (err) {
  handleError(err);
});
```

```
get(url).then(response => {
  response = JSON.parse(response);
 var secondURL = response.data.url;
  return get(secondURL);
  /* Return another Promise */
}).then(response => {
  response = JSON.parse(response);
 var thirdURL = response.data.url;
  return get(thirdURL);
  /* Return another Promise */
}).catch(err => {
 handleError(err);
});
```

arrow functions

#### nested callbacks

```
get(url).then(response => {
  response = JSON.parse(response);
  var secondURL = response.data.url;
  return get(secondURL);
  /* Return another Promise */
}).then(response => {
  response = JSON.parse(response);
  var thirdURL = response.data.url;
  return get(thirdURL);
  /* Return another Promise */
}).catch(err => {
  handleError(err);
});
```

chained promises